response to starvation

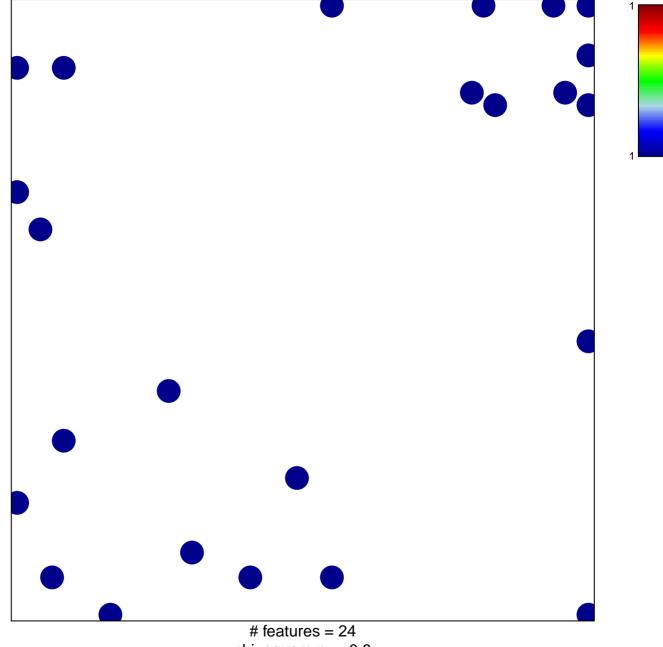

chi-square p = 0.8

## response to starvation

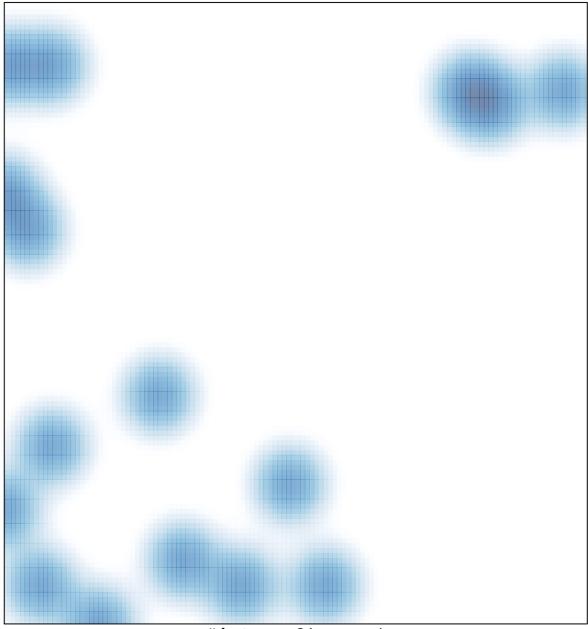

# features = 24 , max = 1